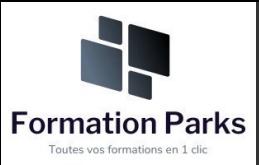

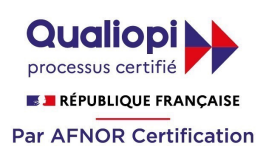

## *Assistant(e) secrétaire*

#### **Objectifs pédagogiques**

Acquérir les compétences sur les écrits professionnels, l'organisation des tâches, la communication et l'information, l'organisation de réunions, les déplacements et repas professionnels.

#### **Temps moyen de formation**

#### 12 heures

#### **Niveau de granularisation**

11 Modules comprenant de multiples jeux-exercices interactifs et stimulants.

#### **Pré requis technique**

- Navigateur web : Edge, Chrome, Firefox, Safari
- Système d'exploitation : Mac ou PC

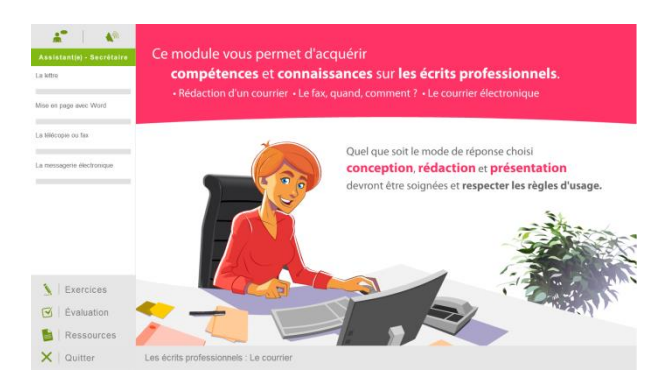

### **Technologie** • HTML5

• Norme SCORM

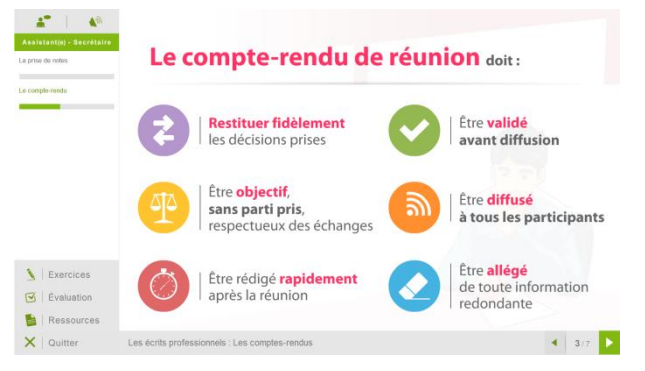

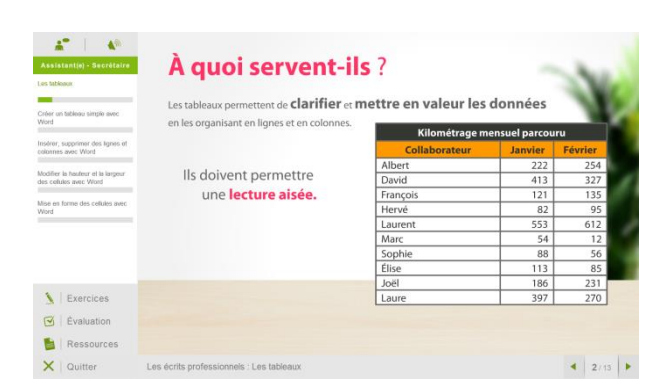

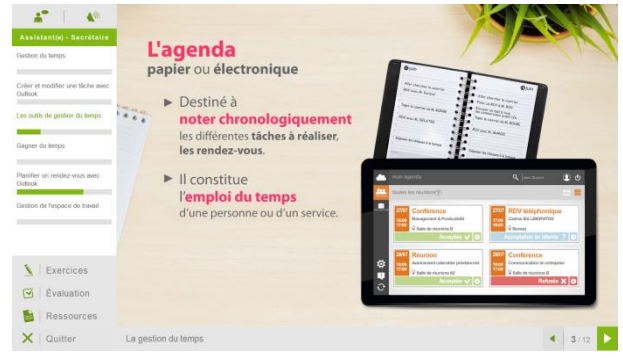

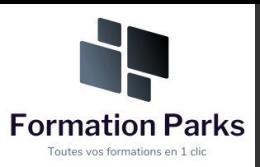

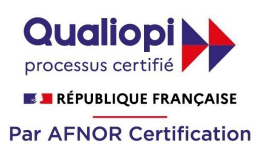

### *Détail formation : Assistant(e) secrétaire*

#### **Les écrits professionnels : Le courrier**

- La lettre
- Mise en page avec Word
- La télécopie ou fax
- La messagerie électronique

#### **Les écrits professionnels : Les notes**

- La note de service
- La note d'information
- La note de synthèse

#### **Les écrits professionnels : Les tableaux**

- Les tableaux
- Créer un tableau simple avec Word
- Insérer, supprimer des lignes et des colonnes avec Word
- Modifier la hauteur et la largeur des cellules avec Word
- Mise en forme des cellules avec Word

#### **Les écrits professionnels : Les rapports**

• Le rapport

#### **Les écrits professionnels : Les comptes-rendus**

- La prise de notes
- Le compte-rendu

#### **Les écrits professionnels : Les formulaires**

- Les formulaires
- Le questionnaire

#### **Les écrits professionnels : Les documents commerciaux**

- Le bon de commande
- Le devis
- La facture
- Le bon de livraison, de réception

#### **La gestion du temps**

- Gestion du temps
- Création et modifier une tâche avec Outlook
- Les outils de gestion de temps
- Gagner du temps
- Planifier un rendez-vous avec Outlook
- Gestion de l'espace de travail

#### **L'organisation administrative**

- Les procédés de classement
- Les ordres de classement

#### **Communication et information : Réception et diffusion**

- Collecter les informations
- Visualiser l'information
- Diffuser l'information

#### **Organisation des réunions et des déplacements professionnels**

- Organisation de réunion
- Organisation de déplacement

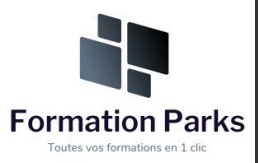

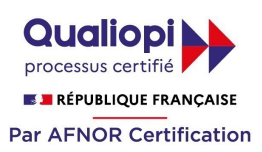

## *Microsoft Office Excel 2019*

#### **Objectifs pédagogiques**

Avec cette formation **Excel 2019**®, vous pourrez en **123 leçons** maitriser l'intégralité des fonctionnalités d'Excel : saisir des données, utiliser les fonctions courantes et avancées, les mises en forme conditionnelles, créer des graphiques, des tableaux croisés dynamiques et même des macros.

#### **Temps moyen de formation**

30 heures

**Système d'évaluation**

#### Oui

#### **Niveau de granularisation**

- 3 niveaux de formation (débutant, confirmé, expert)
- 27 Modules (123 leçons interactives)
- Exercices imprimables
- Exercices interactifs
- Ressources téléchargeables

#### **Pré requis technique**

- Navigateur web : Edge, Chrome, Firefox, Safari
- Système d'exploitation : Mac ou PC, smartphone

#### **Technologie**

- HTML5
- Norme SCORM

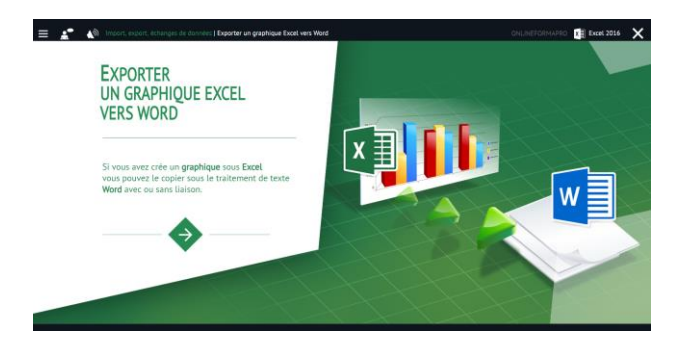

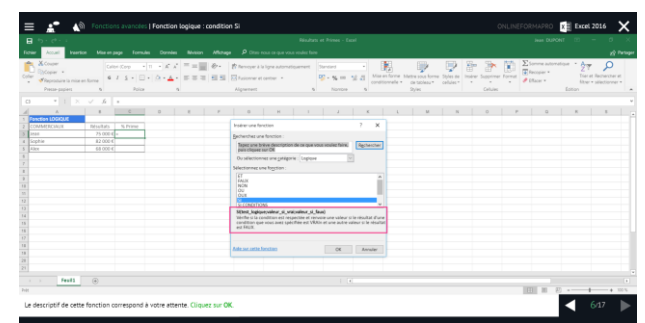

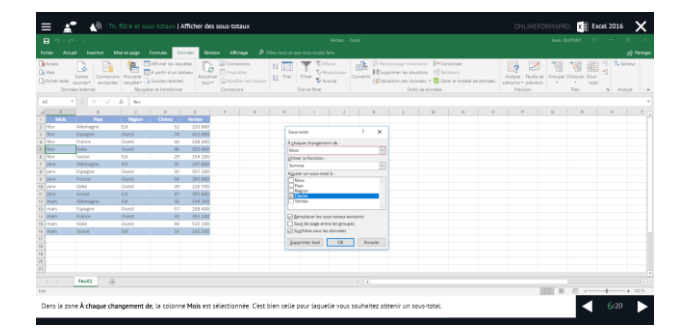

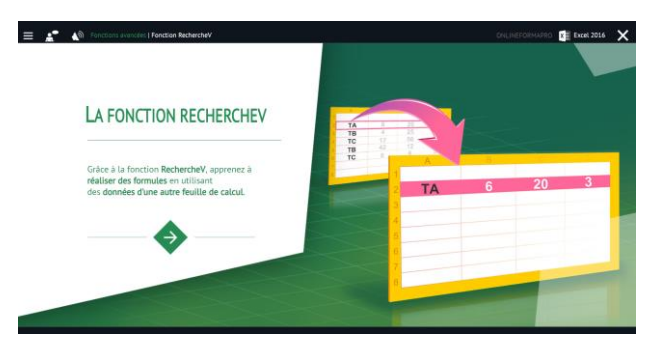

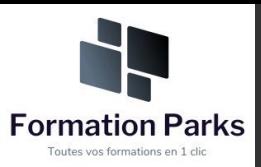

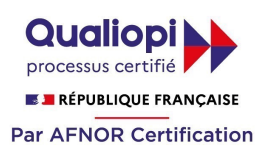

# *Détail formation : Excel 2019*

#### **Prise en main**

- Démarrer et quitter Excel
- Le fenêtre Excel
- Ouvrir et enregistrer un classeur
- Créer un classeur basé sur un modèle

#### **Saisir des données**

- Saisir du contenu dans une cellule
- Saisir des nombres
- Effacer, modifier le contenu d'une cellule
- Saisir des dates et des heures

#### **Sélectionner une cellule, une plage de cellule**

- Se déplacer à l'aide des touches du clavier
- Atteindre une cellule rapidement
- Se déplacer dans les feuilles d'un classeur
- Sélectionner une plage de cellules
- Sélectionner des cellules disjointes
- Sélectionner des lignes ou des colonnes

#### **Les lignes et les colonnes**

- Insérer, supprimer une ligne
- Insérer, supprimer une colonne
- Modifier la hauteur d'une ligne
- Masquer, afficher une ligne ou une colonne
- Modifier la largeur d'une colonne
- Transposer des lignes en colonnes

#### **Les différents formats**

- Saisir des nombres
- Saisir des dates
- Saisir des heures
- Saisir des valeurs monétaires

#### **Calculs simples**

- Ecrire une formule dans une cellule
- Ecrire des formule arithmétiques simples
- Recopier des formules avec des références relatives
- Découvrir d'autres formules simples
- Appliquer sur un cas concret
- Etre plus productif...

#### **Les fonctions courantes**

- Fonctions statistiques courantes NB(), MOYENNE ()
- Connaître l'ordre de calcul
- Différencier références relatives et absolues
- Afficher et imprimer des formules
- Ecrire une formule de calcul

#### **Mise en forme**

- Mettre en forme des données
- Modifier la position des données
- Fusionner des cellules
- Appliquer des bordures aux cellules
- Modifier la couleur des cellules
- Reproduire la mise en forme

#### **Premières applications**

- Eléments de factures
- Calcul d'honoraires
- Grille de rémunération
- Calculer une évolution

#### **Fonctions avancées**

- Calculer les mensualités de prêt avec l'assistant
- Découvrir différentes fonctions avancées
- Maîtriser la Fonction logique : condition Si
- Maîtriser quelques autres fonctions
- Appliquer la fonction Somme si et Nombre si

#### **Mise en forme conditionnelle**

- Appliquer une mise en forme conditionnelle
- Afficher les 10 nombres les plus grands
- Appliquer une mise en forme avec barres de données
- Appliquer une mise en forme avec icônes colorées
- Effacer une mise en forme conditionnelle
- Créer un damier

#### **Saisie semi-automatique et import de données**

- Recopier de données
- Recopier en incrémentant
- Importer des données

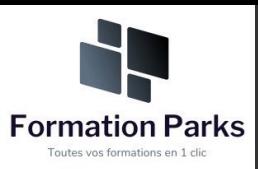

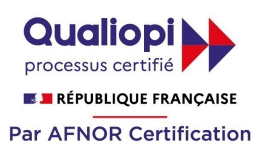

#### **Noms de cellules**

- Nommer et utiliser un nom de cellule dans une formule
- Gérer les noms de cellule
- Sélectionner une cellule à partir du nom
- Générer les noms en utilisant les libellés

#### **Mise en page et impression**

- Mettre en page : orientation, marges…
- Répéter lignes et colonnes sur chaque page
- Créer En-tête et Pied de page
- Accéder autrement aux en-têtes et pieds de page
- Gérer les sauts de page
- Définir une zone d'impression

#### **Gestion des feuilles et liaisons entre feuilles**

- Gestion des feuilles de calcul : nommer, déplacer…
- Colorer, masquer, dupliquer une feuille
- Référencer une cellule d'une autre feuille
- Grouper des feuilles pour des calculs plus rapides

#### **Applications pratiques**

- Calculez les commissions de vos vendeurs
- Des dates dans tous les formats
- Relevé de notes fonction SOMMEPROD
- Montant des intérêts Fonction INTPER

#### **Les graphiques dans Excel**

- Généralités sur les graphiques
- Créer un graphique
- Modifier un graphique
- Ajouter des éléments à un graphique
- Mettre en forme un graphique
- Imprimer un graphique

#### **Les séries de données**

- Utiliser des séries disjointes
- Ajouter/Supprimer une série à un graphique existant
- Modifier la couleur d'une série de données dans un graphique
- Courbes de tendance
- Forme dans une série

#### **Tri, filtre et sous-totaux**

- Créer et trier une liste de données
- Filtrer un liste de données
- Appliquer un filtre élaboré
- Afficher des sous-totaux
- Gérer une liste avec un formulaire

#### **Les tableaux croisés dynamiques**

- Créer un tableau croisé
- Modifier un tableau croisé
- Mise à jour du tableau croisé
- Mise en forme du tableau croisé
- Créer un graphique croisé illustrant le tableau

#### **Valider et protéger des données**

- Validation des données
- Protéger, déprotéger une feuille
- Protéger certaines cellules
- Protéger, déprotéger un classeur

#### **Consolider des données**

- Consolidation par référence avec liaison
- Consolidation par référence sans liaison
- Consolidation par libellés

#### **Analyse et simulations**

- Valeur cible
- Analyse d'hypothèses
- Solveur
- **Scénarios**

#### **Images et dessins**

- Insérer une image
- Dessiner des objets graphiques
- WordArt

#### **Outils divers**

- Vérifier l'orthographe
- Rechercher et remplacer
- Associer un commentaire
- Réorganiser les fenêtres
- Fractionner une feuille de calcul

#### **Import, export, échanges de données**

- Exporter un tableau Excel vers Word
- Exporter un graphique Excel vers Word
- Importer des données

#### **Les macros**

- Enregistrer une macro-commande
- Modifier le raccourci d'une macro-commande
- Visualiser et modifier une macro-commande

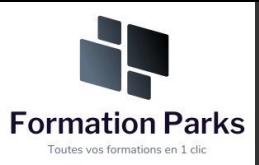

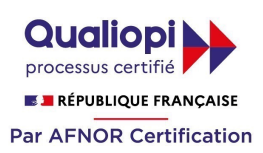

# *Préparation aux métiers de la santé*

#### **Objectifs pédagogiques**

Cette formation permet d'acquérir les connaissances en biologie humaine pour les métiers d'aide soignant(e) et auxiliaire de puériculture, ou de réviser les bases pour les métiers de la santé.

#### **Temps moyen de formation**

30 heures

**Système d'évaluation**

OUI

#### **Niveau de granularisation**

20 Modules. Chaque module comprend une animation pédagogique permettant d'acquérir la compétence visée ainsi que de nombreux exercices de mise en application.

#### **Pré requis technique**

- Navigateur web : Edge, Chrome, Firefox, Safari
- Système d'exploitation : Mac ou PC

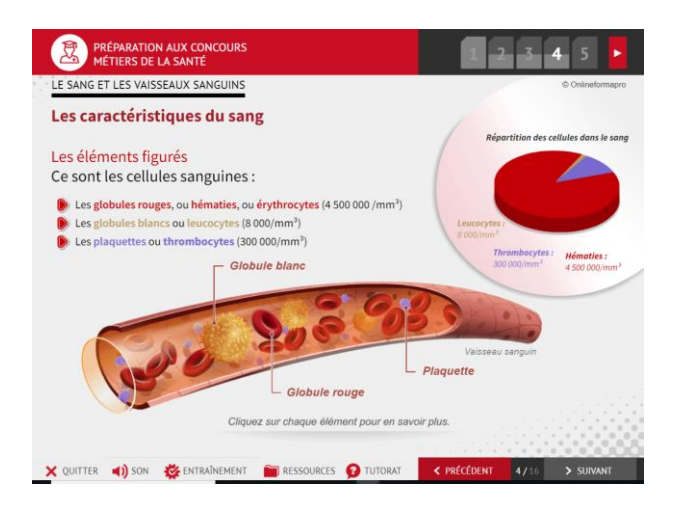

### **Technologie**

- HTML5
- Norme SCORM

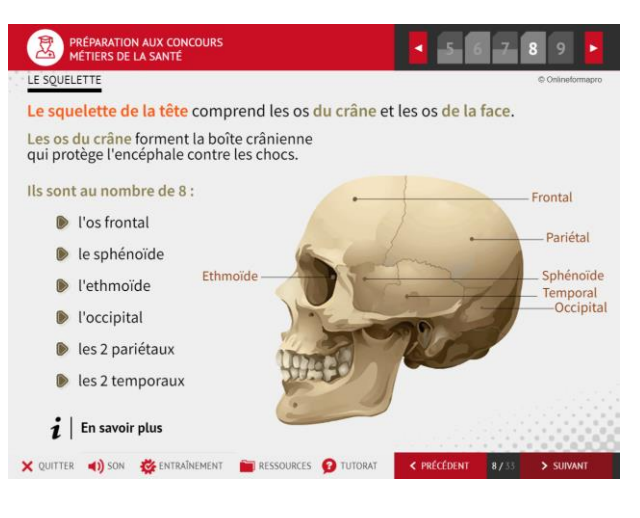

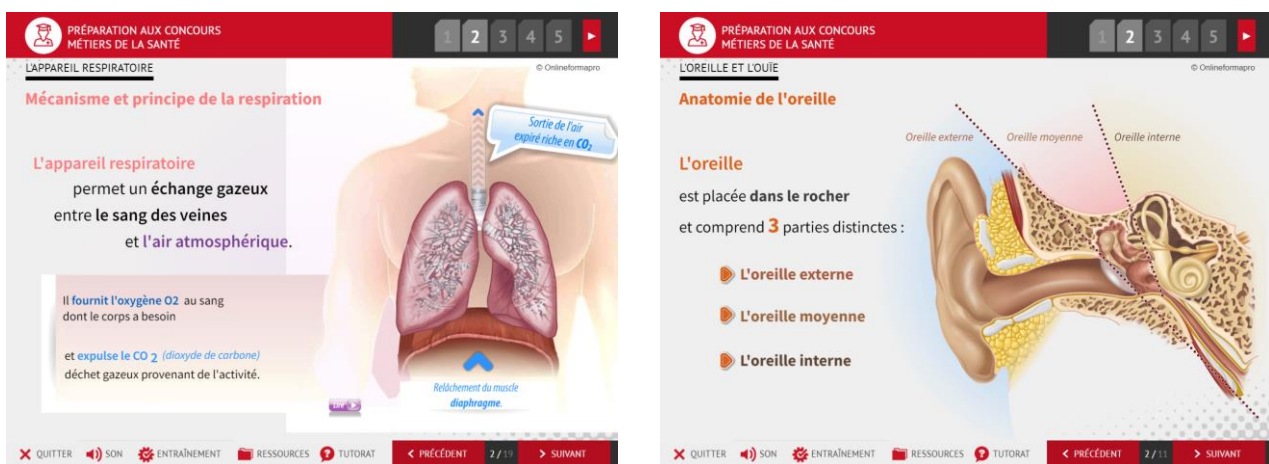

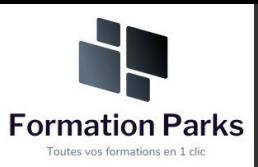

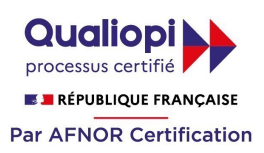

# *Détail formation : Préparation aux métiers de la santé*

#### **Le squelette**

- Le système locomoteur
- Les rôles du squelette
- La structure du squelette
- Les différents os du crâne
- Le squelette du tronc
- Le squelette des membres

#### **Les os**

- Les différents os
- La structure de l'os long
- Structure interne des os long
- Les fonctions de l'os
- Les articulations
- La croissance des os
- Les pathologies du squelette
- Les principales altérations du squelette
- L'hygiène du squelette

#### **Les muscles**

- Les types de tissu musculaire
- Structure des muscles
- Anatomie des muscles
- Propriétés des muscles
- Les nutriments du muscles

#### **Le système nerveux**

- Le système nerveux
- L'encéphale
- Le cervelet
- Le tronc cérébral
- La moelle épinière
- Les différents types de nerfs
- Structure du tissu nerveux
- Anatomie fonctionnelle du cerveau

#### **L'appareil digestif**

- Anatomie du système digestif
- La digestion des aliments
- Phénomènes mécaniques de la digestion
- Phénomènes chimiques de la digestion

#### **L'appareil circulatoire**

- L'appareil circulatoire généralités
- Anatomie du cœur
- Physiologie du cœur
- La circulation sanguine
- Circulation systémique
- Circulation pulmonaire

#### **Le sang et la circulation lymphatique**

- Les caractéristiques du sang
- Les vaisseaux sanguins
- La circulation lymphatique
- Les maladies cardiovasculaires
- Hygiène de la circulation

#### **L'appareil respiratoire**

- Mécanisme et principe de la respiration
- Les voies respiratoires
- Les poumons
- Fonctionnement de l'appareil respiratoire
- Les échanges gazeux

#### **L'appareil urinaire**

- Anatomie des reins
- Les voies urinaires
- La physiologie des reins
- Fonctions des reins
- Anatomie et fonction de la vessie
- Anatomie et fonction des uretères
- Anatomie et fonction de l'urètre
- L'urine

#### **La peau et le toucher**

- Structure de la peau
- L'épiderme
- Le derme
- Les annexes de la peau

#### **Les yeux et la vue**

- Définition et rôle de l'œil
- Anatomie de l'œil
- Physiologie de l'œil
- Les muscles moteurs de l'œil
- L'œil et son fonctionnement
- Les voies de la vision
- Les troubles de la vision
- Testez votre vision des couleurs

#### **L'oreille et l'ouïe**

- Anatomie de l'oreille
- Physiologie de l'oreille
- L'oreille centre d'audition
- L'oreille centre de l'équilibre
- L'audition et ses pathologies

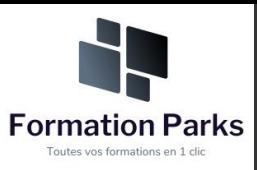

#### **L'odorat et le goût**

- Anatomie des fosses nasales
- Physiologie des fosses nasales
- Anatomie de la bouche
- Physiologie de la bouche

#### **Les appareils génitaux masculins**

- Anatomie
- **Physiologie**
- Notions de génétique
- Transmission des caractères héréditaires

#### **Les appareils génitaux féminins**

- Anatomie
- Le cycle menstruel

#### **La reproduction**

- La grossesse
- Puberté et ménopause
- La contraception
- Notions de génétique
- Transmission des caractères héréditaires

#### **Le système endocrinien**

- Généralités sur le système endocrinien
- L'hypothalamus
- L'épiphyse
- L'hypophyse
- La thyroïde
- Les parathyroïdes
- Les glandes surrénales
- Le pancréas
- Le thymus

#### **Le système immunitaire**

- Microbiologie classification
- Généralités sur le système immunitaire
- Les réponses immunitaires
- La vaccination

#### **Analyse nutritionnelle**

- Principaux groupes d'aliments
- Principes d'équivalences
- Besoins nutritionnels
- Hygiène alimentaire de l'adulte et de l'enfant

#### **Les Maladies à Incidence Sociale**

- Maladies infectieuses
- **Toxicomanies**
- **Prévention**

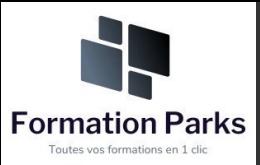

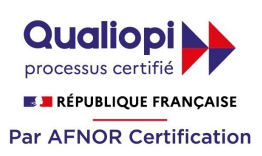

## *Quiz Formatifs Biologie*

#### **Objectifs pédagogiques**

Améliorez et renforcez vos connaissances en biologie avec ces 10 **Quiz formatifs.** Ces modules sont conçus pour vous entraîner au travers d'un panel de questions à choix multiples dans le domaine médical.

#### **Temps moyen de formation**

3 heures

**Système d'évaluation**

NON

#### **Niveau de granularisation**

10 Quiz formatifs

#### **Pré requis technique**

- Navigateur web : Edge, Chrome, Firefox, Safari
- Système d'exploitation : Mac ou PC

### **Technologie**

- HTML5
- Norme SCORM

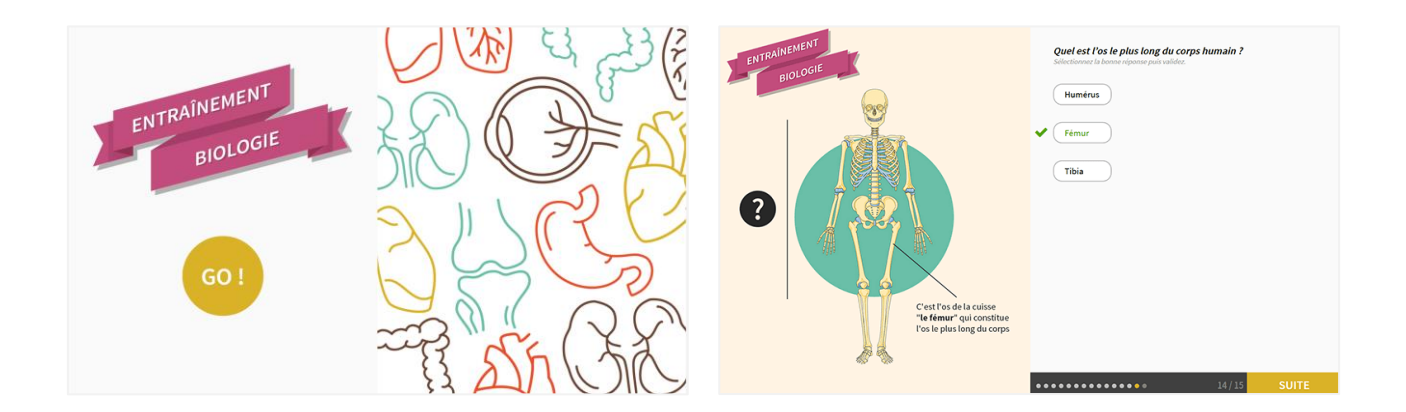

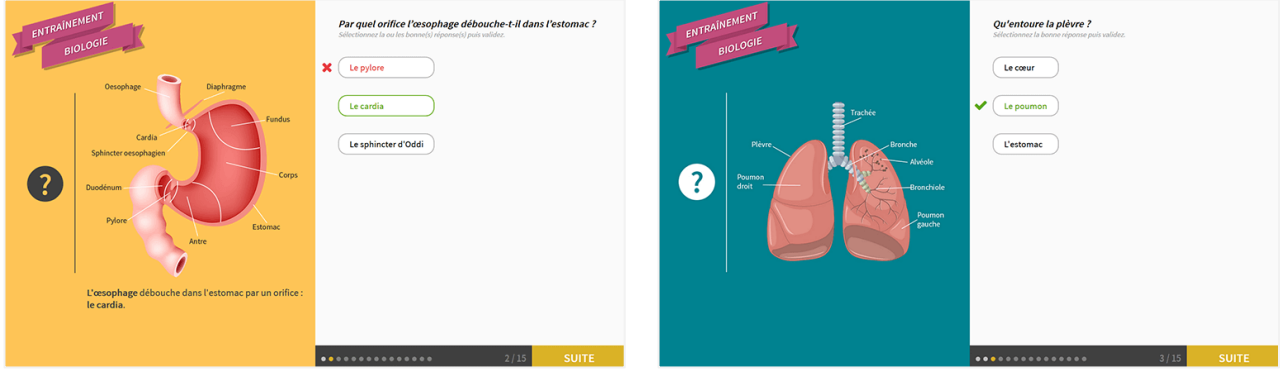